## **Xem Video Gii thiu v ng dng Di ng HOC PTC DCI**

Nhp vào hình nh bên di m video. thay i ngôn ng, hãy nhp vào nút "CC" cui phát li video và sau ó chn ngôn ng a thích ca bn.

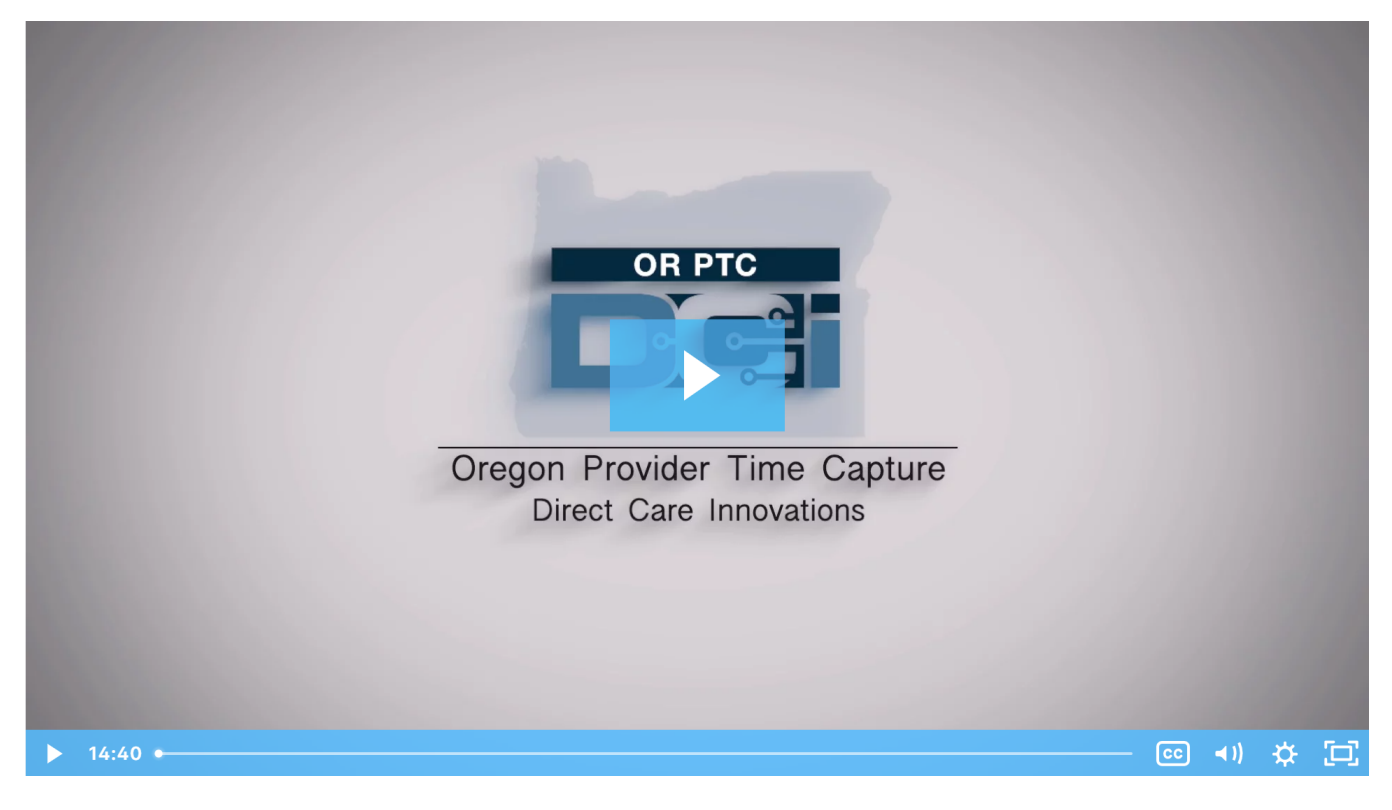

## Related articles

- [Guide OR PTC User Settings Guide](https://dciconfluenceprod.dcisoftware.com/display/ORPD/Guide+-+OR+PTC+User+Settings+Guide)
- [Online Learning Recovering a Forgotten Password](https://dciconfluenceprod.dcisoftware.com/display/ORPD/Online+Learning+-+Recovering+a+Forgotten+Password)
- [Adding and Changing a PIN](https://dciconfluenceprod.dcisoftware.com/display/ORPD/Adding+and+Changing+a+PIN)
- [QRG Provider and Consumer Resources](https://dciconfluenceprod.dcisoftware.com/display/ORPD/QRG+-+Provider+and+Consumer+Resources)
- [Consumer/Consumer Employer Representative Learning Materials Catalog](https://dciconfluenceprod.dcisoftware.com/pages/viewpage.action?pageId=19956558)